# CSC 175 – Intermediate Programming

Lecture 5 –Strings

## How Do Computer Handle Character Data?

- Like all other data that a computer handles, characters are stored in numeric form. A particular code represents a particular character. The most commonly used code is *ASCII* (*A*merican *S*tandard *C*ode for *I*nformation *I*nterchange). Java uses a code called *Unicode*.
- A character variable can be declared by writing: **char c;**

```
Example: Comparing Characters
import java.util.Scanner;
public class CharTest {
 public static void main(String[] args) {
    char char1 = 'a', char2 = 'b', char3 = 'A';
    if (char1 > char2)
      System.out.println("Very good");
    else
     System.out.println("Very bad");
    if (char1 > char3)
      System.out.println("Very good");
    else
     System.out.println("Very bad"); 
  }
}
```
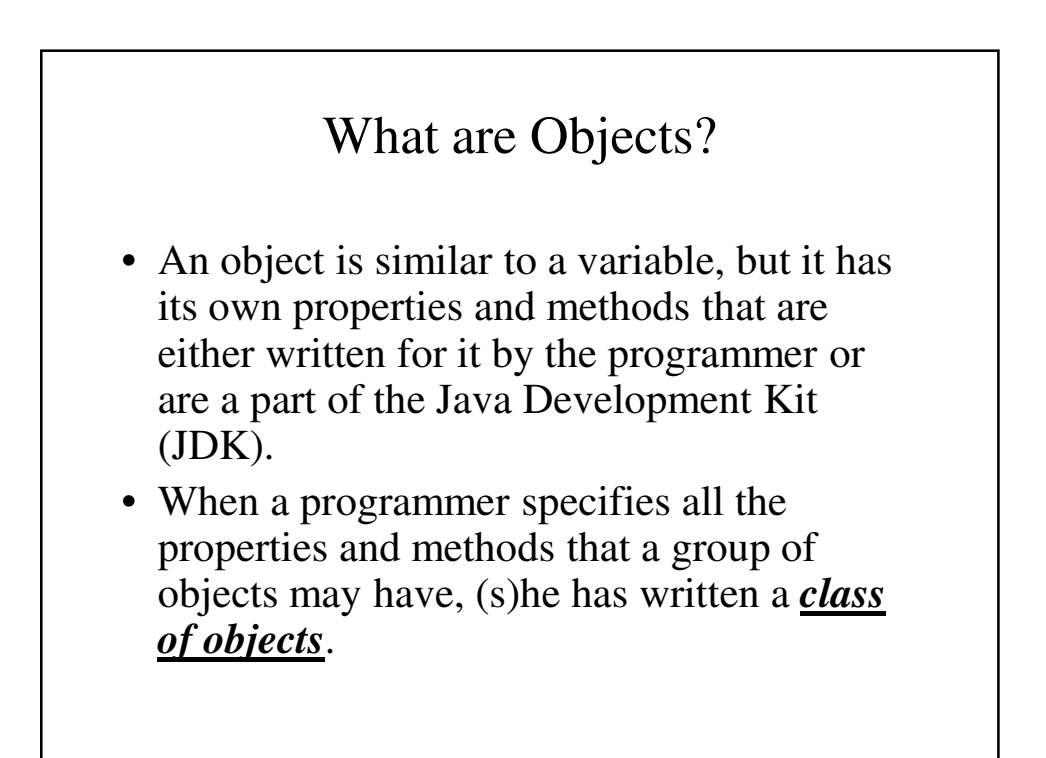

### What are Strings?

- A collection of characters that are read and written together to form words, numbers and so on are called *strings*. While strings are a built-in data type in some programming languages, this is not the case in Java; they are a *standard class of objects*.
- Strings have certain methods that can be used to manipulate them. At the same time, they can be used in some ways that are like the basic data type in Java, such as **int**, **double** and **char**.

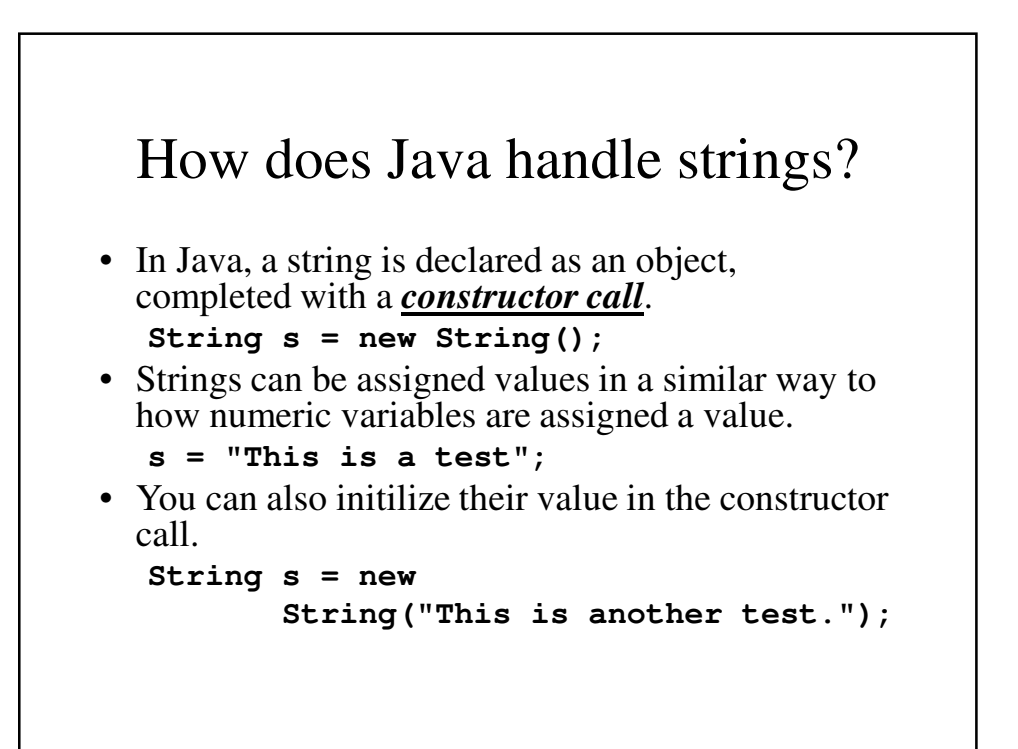

```
Java String Constructor - Another Example
public class TestString {
 public static void main(String[] args) {
   String s = new String("This is the first");
   String t = new String();
   t = "This is the second";
    System.out.println("Your string is \'" + s
                      + "\'.");
    System.out.println("Your other string is \'"
                        + t + "\'.");
 }
}
Output
Your string is 'This is the first'.
Your other string is 'This is the second'.
```
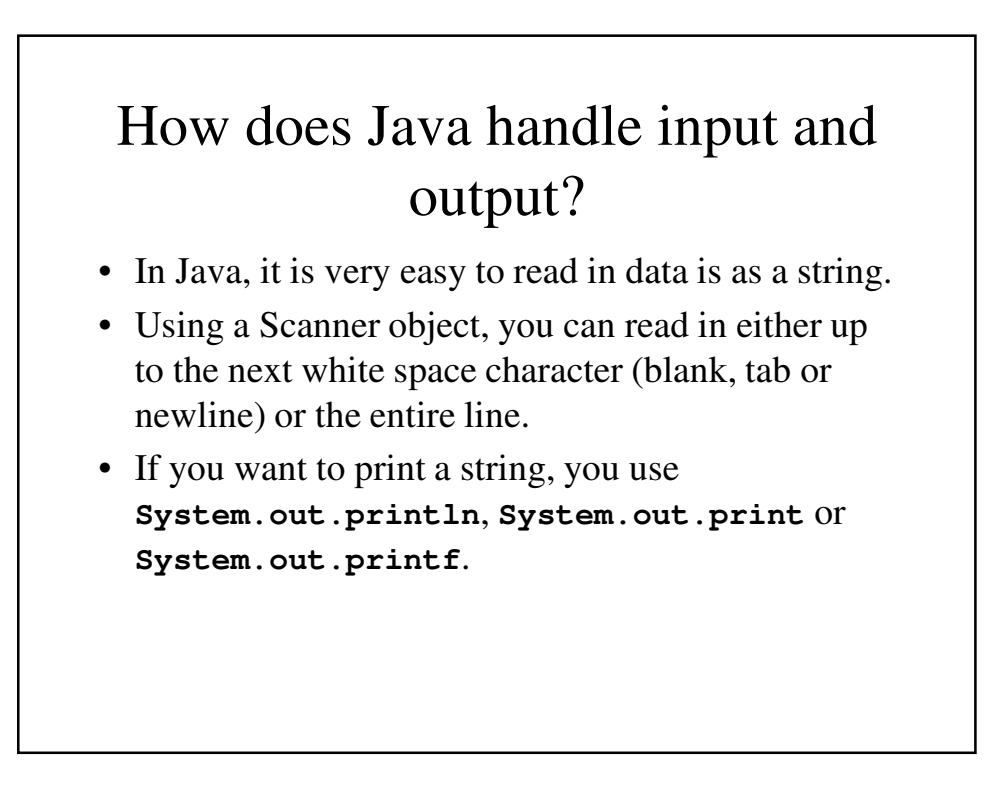

```
Java String Input/Output - An Example
import java.util.Scanner;
public class TestString {
 public static void main(String[] args) {
    Scanner keyb = new Scanner(System.in);
    String s = new String();
    System.out.println("Enter your string");
    s = keyb.next();
    System.out.println("Your string is \""
                       + s + "\".");
    System.out.println("Enter your string");
    s = keyb.nextLine();
    System.out.println("Your new string is \""
                       + s + "\".");
}
}
```

```
Java String Input/Output – The output
Enter your string
This is the first
Your string is "This".
Enter your string
Your new string is " is the first".
```
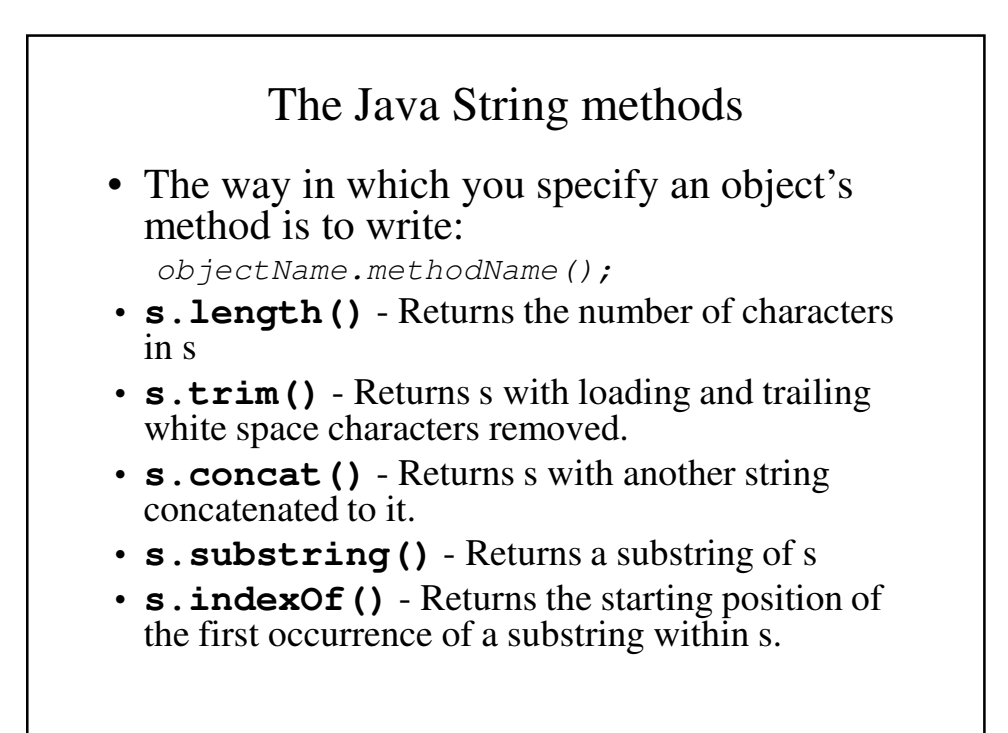

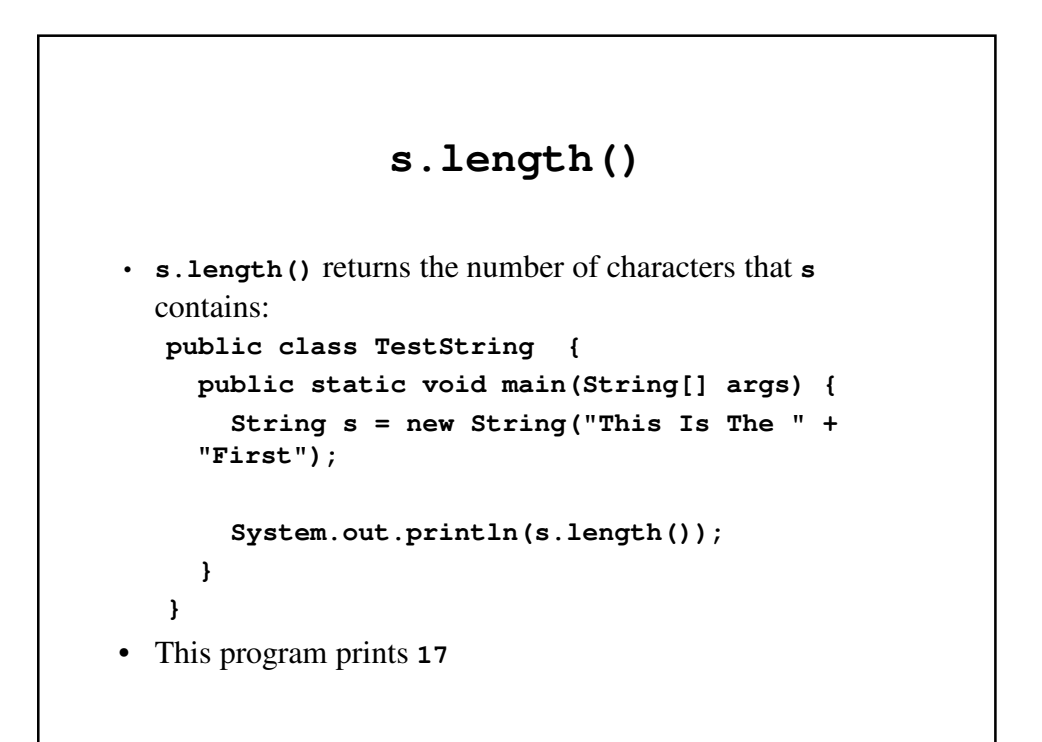

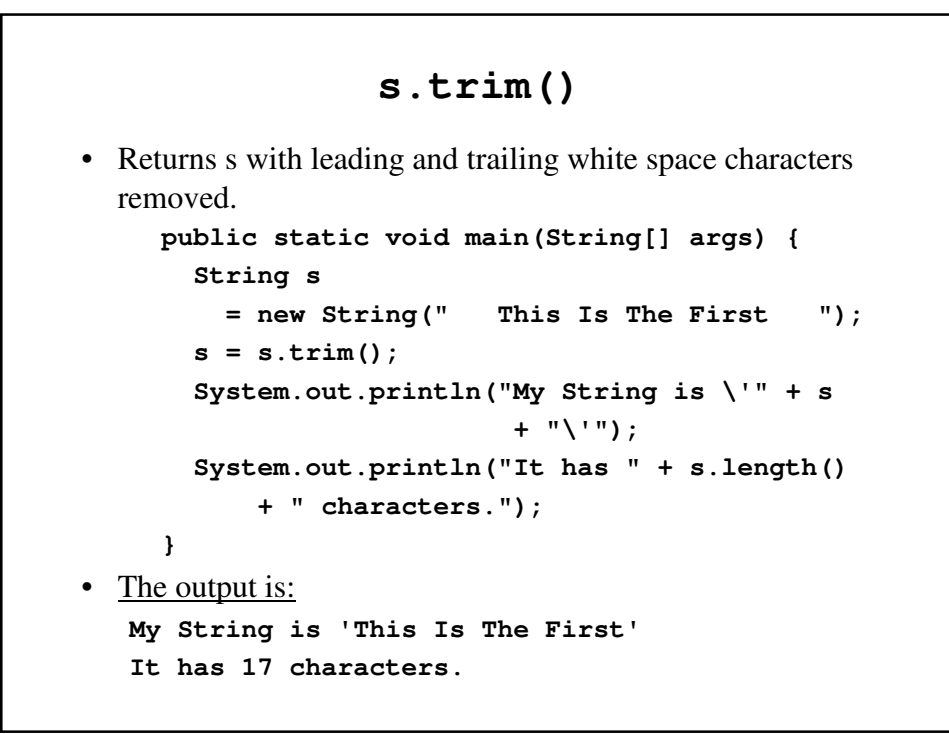

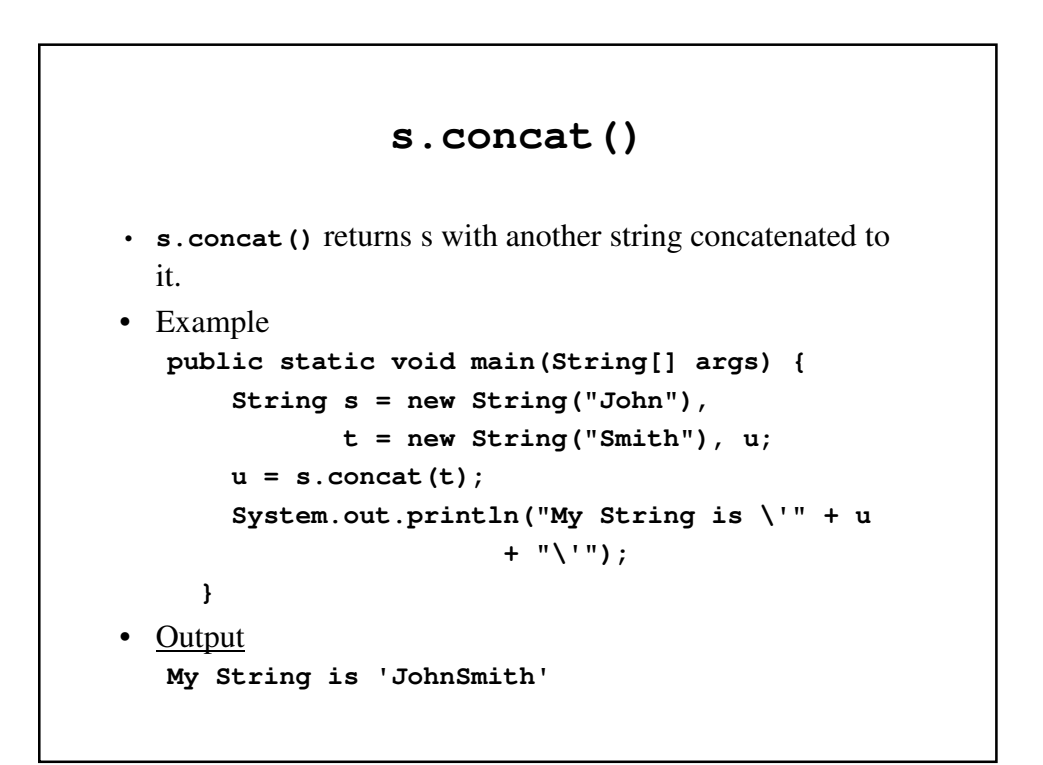

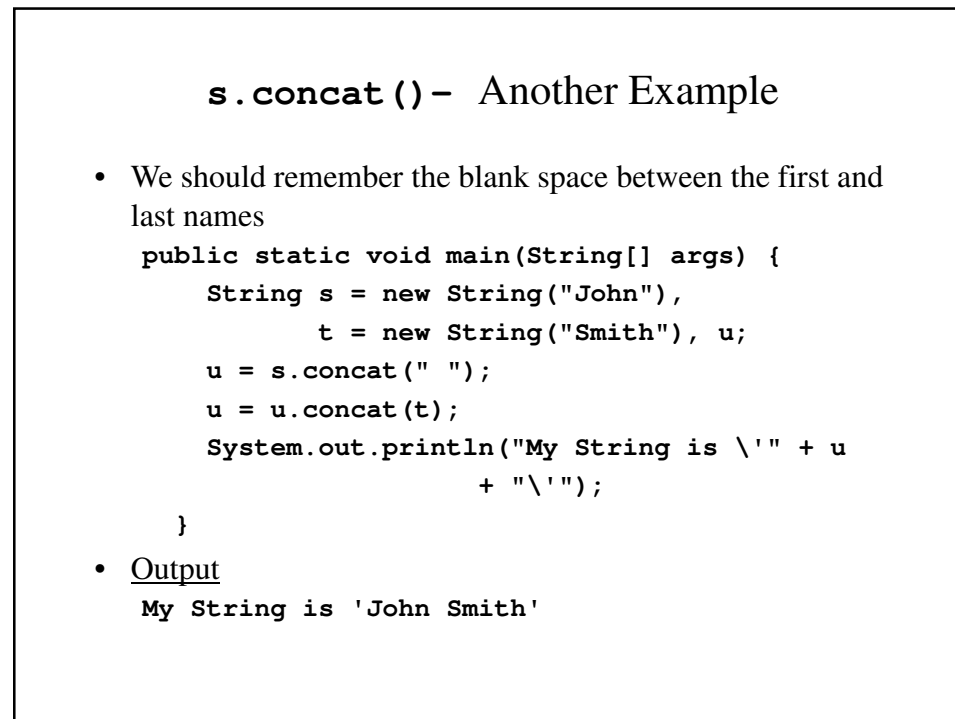

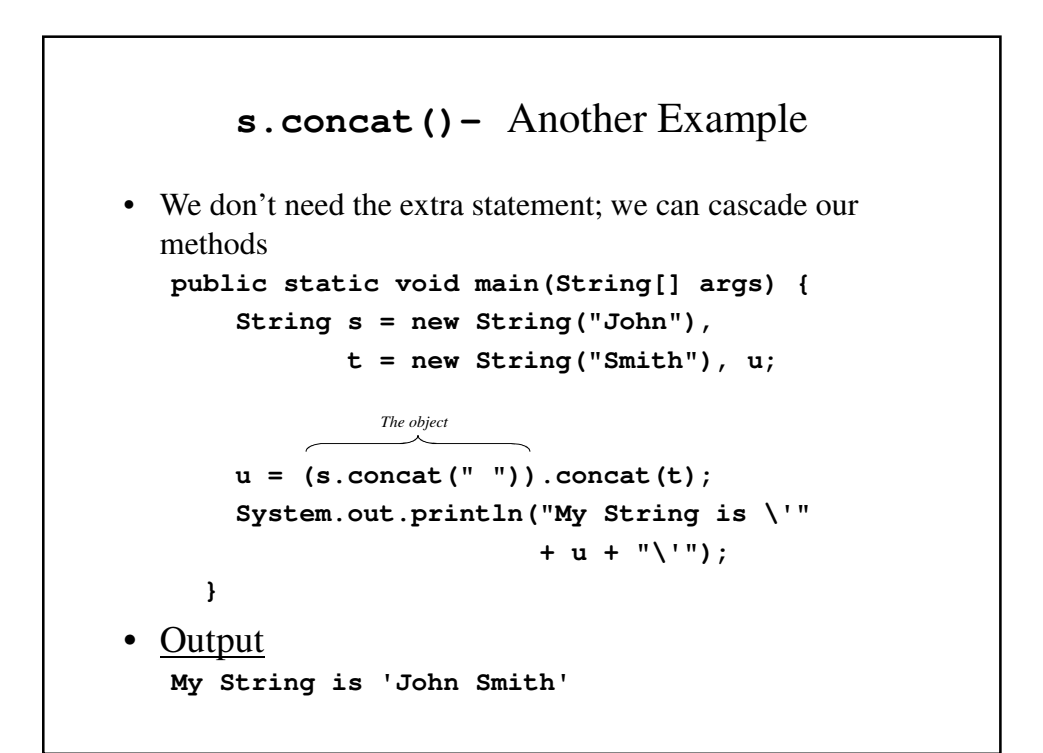

#### **s.substring()**

- **s.substring()** returns a substring of **s**.
- There are two such methods:
	- **s.substring**(12) returns a substring of **s** that contains everything after position 12.
	- **s.substring**(12, 17) returns a substring whose first character appears in position12 and where the first character in s after the substring is 17.

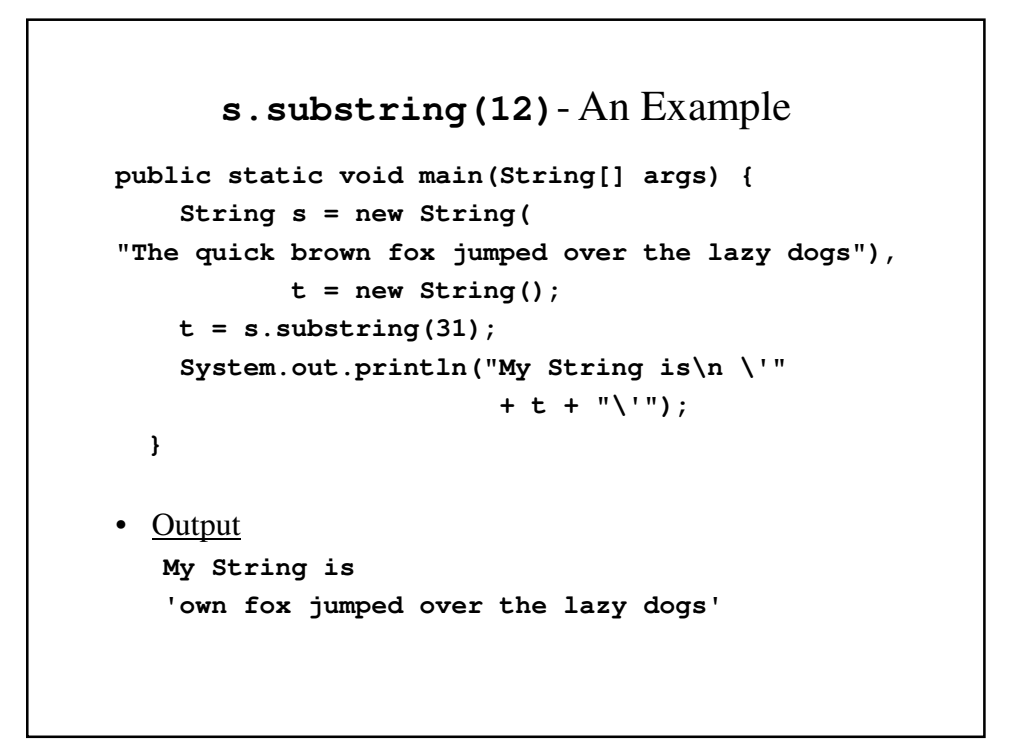

```
s.substring(12)- An Example
public static void main(String[] args) {
    String s = new String(
"The quick brown fox jumped over the lazy dogs"),
           t = new String();
   t = s.substring(12);
    System.out.println("My String is\n \'" 
                       + t + "\'");
  }
• Output
  My String is 
   'own fox jumped over the lazy dogs'
```
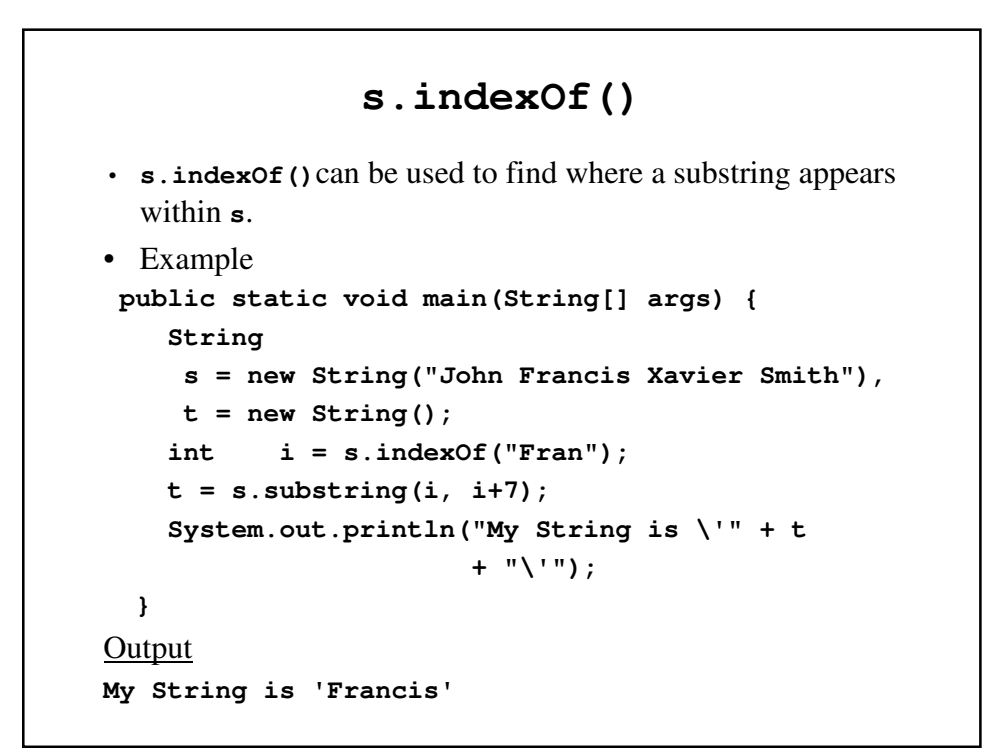

### **s.charAt()**

- **s.charAt(i)** returns the character at position **i**.
- This is a useful tool if you need to extract a single character from a string.

```
s.charAt() - An Example
  public static void main(String[] args) {
      String 
         s = new String("John Francis Johnson"),
      int i = 6;
      char c;
      c = s.charAt(i);
      System.out.println("Character # " + i 
                           + " is " + c);
    }
• Output
  Character # 6 is r
```
## Comparing Strings

- We do not use the normal relational operators to compare strings, even though the compiler will not give an error message. This is something to be discussed at a later date.
- We compare strings using the methods, **equals**, **equalsIgnoreCase** and **compareTo**.

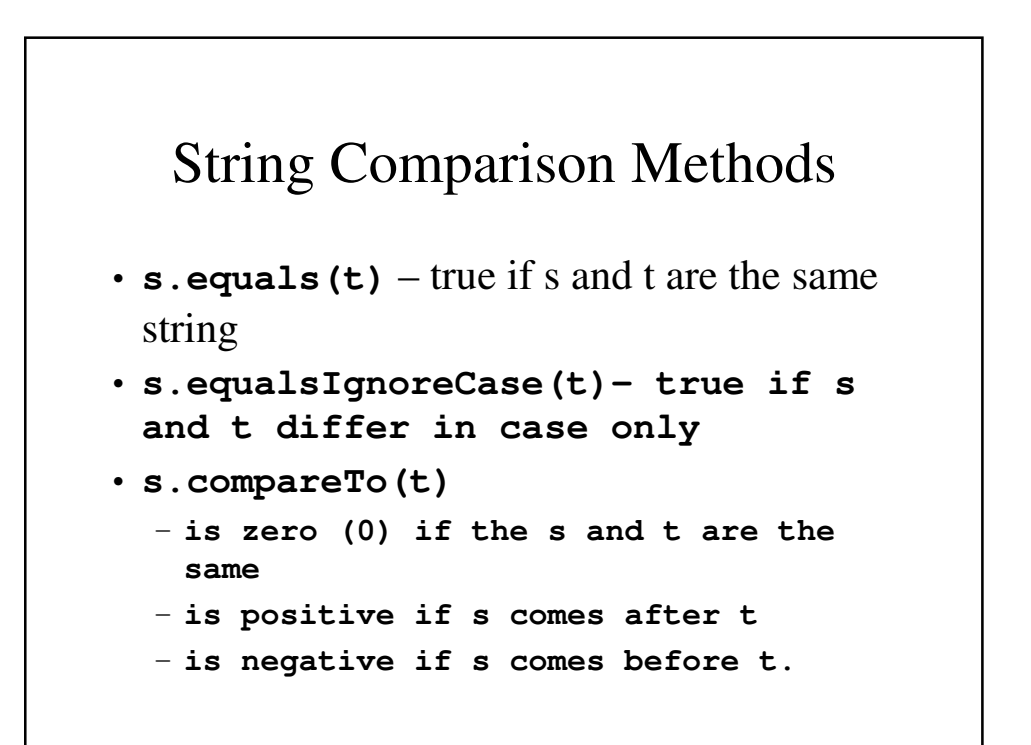

### Collating Sequence

- The order in which characters are assumed to appear is called the collating sequence.
- For now, we are most concerned with the following facts about the collating sequence:
	- Digits (0-9) come before letters.
	- All 26 upper case letters come before the lower case letters.
	- Within upper case and within lower case, the letters all fall within alphabetical order.

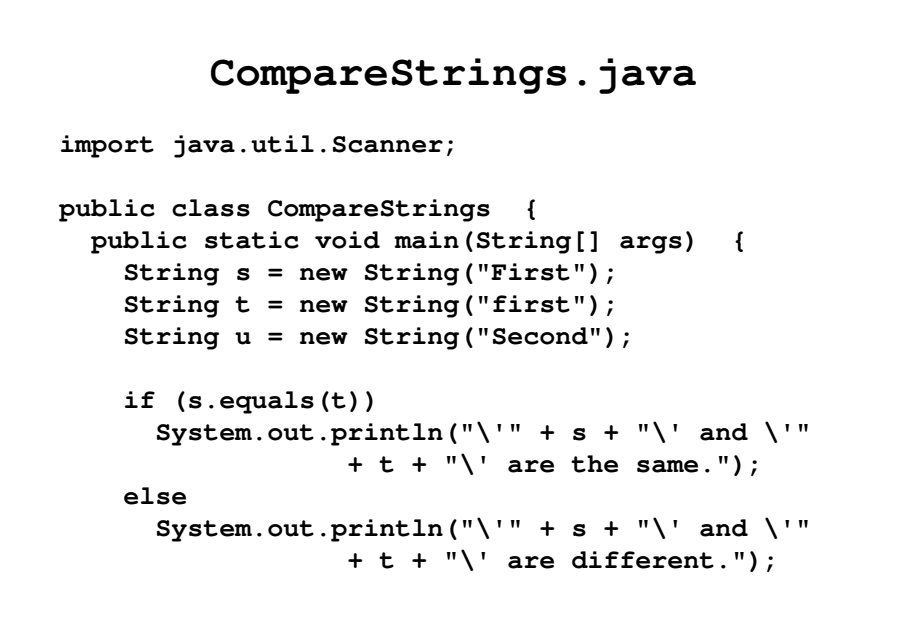

```
if (s.equalsIgnoreCase(t))
  System.out.println("\'" + s + "\' and \'"
            + t + "\' are almost the same.");
else
  System.out.println("\'" + s + "\' and \'"
             + t + "\' are very different.");
if (s.compareTo(u) == 0)
  System.out.println("\'" + s + "\' and \'"
              + u + "\' are the same.");
else if (s.compareTo(u) > 1)
  System.out.println("\'" + s 
                + "\' comes after \'"
                       + u + "\'.");
else
  System.out.println("\'" + s 
              + "\' comes before \'"
                       + u + "\'.");
```

```
if (s.compareTo(t) == 0)
      System.out.println("\'" + s + "\' and \'"
                  + t + "\' are the same.");
   else if (s.compareTo(t) > 1)
      System.out.println("\'" + s + "\' comes 
  after \'"
                           + t + "\'.");
   else
      System.out.println("\'" + s + "\' comes 
  before \'"
                           + t + "\'.");
 }
}
```
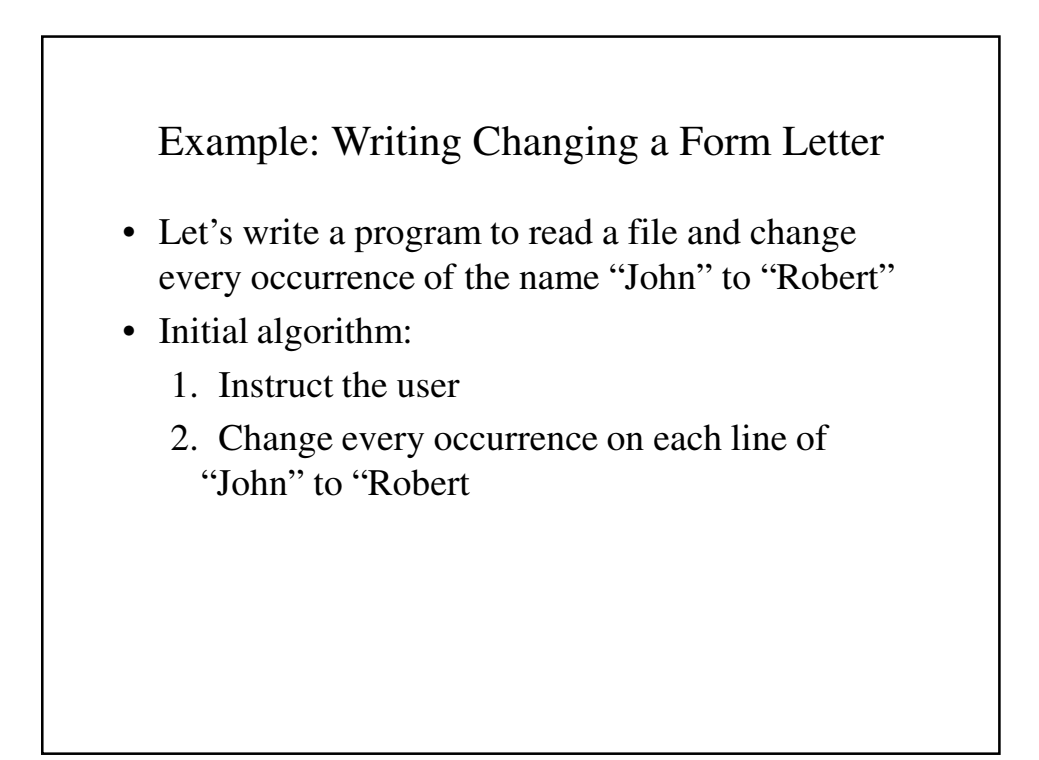

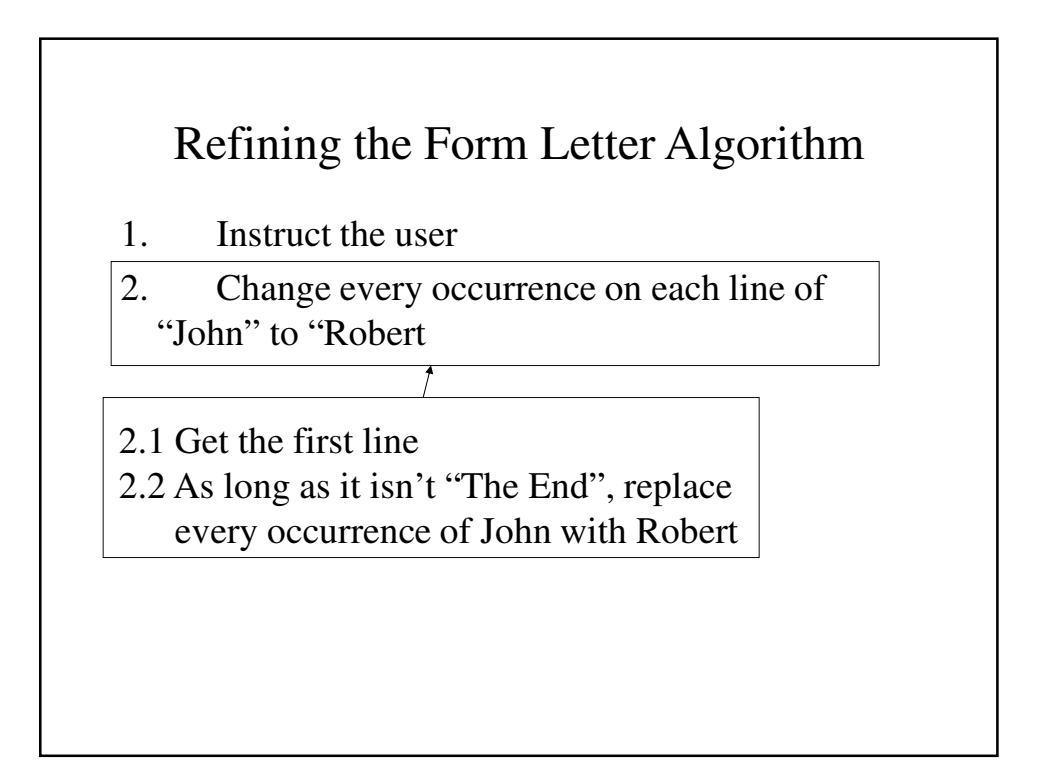

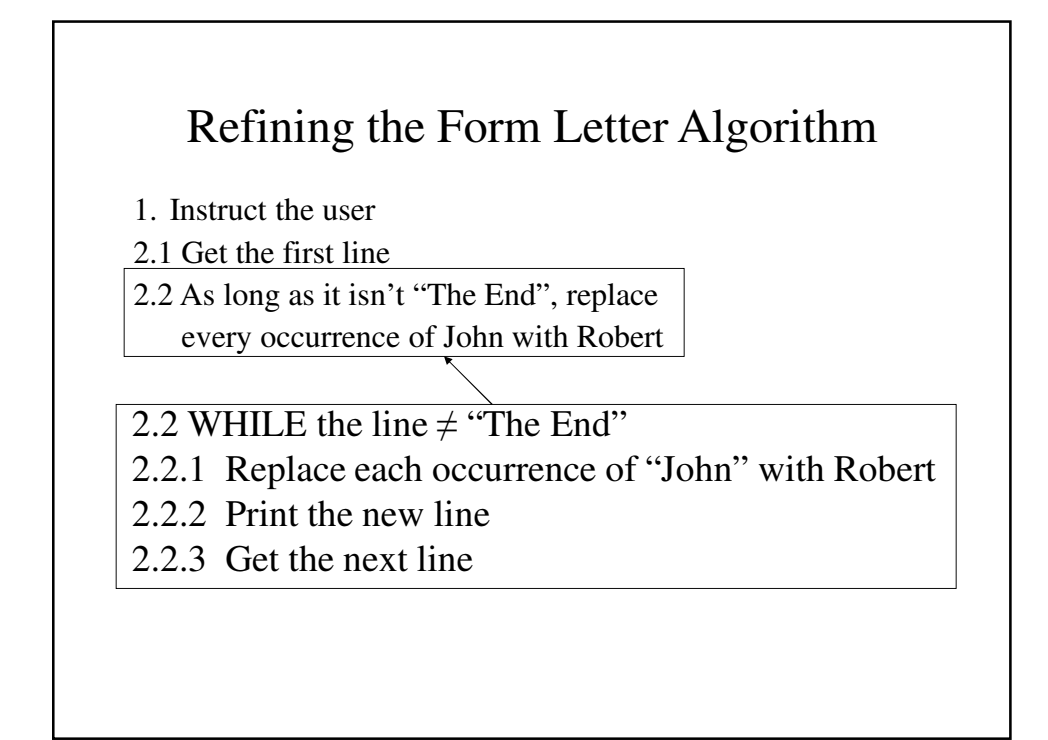

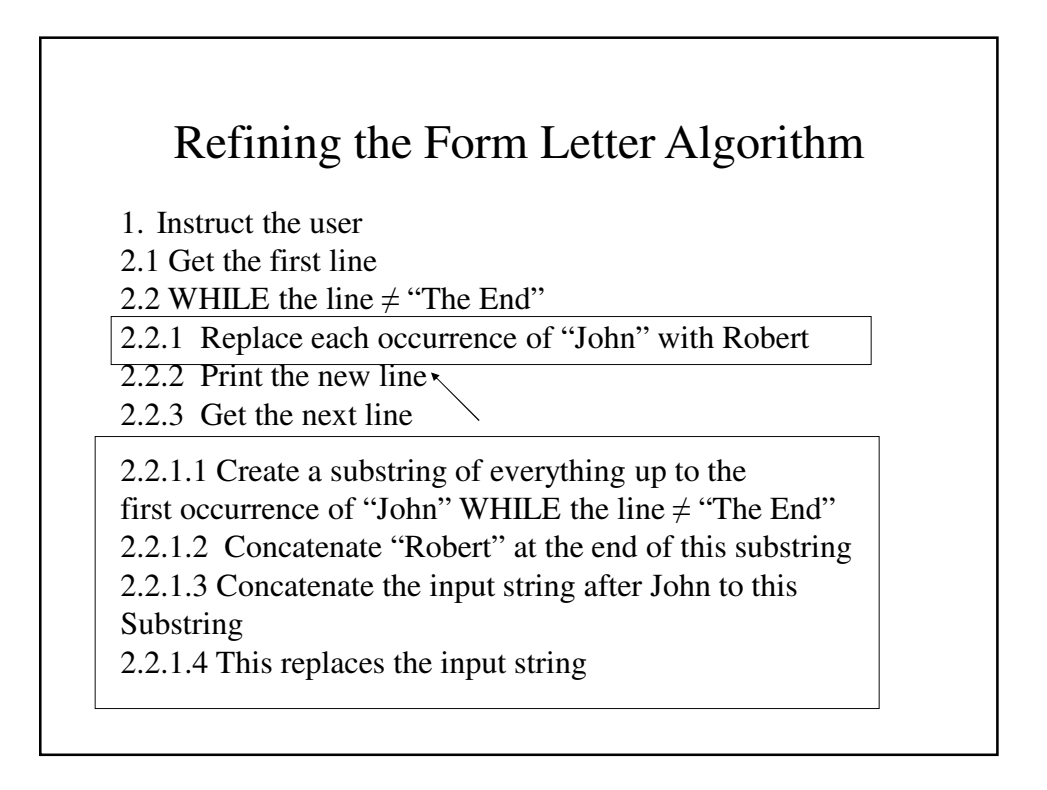

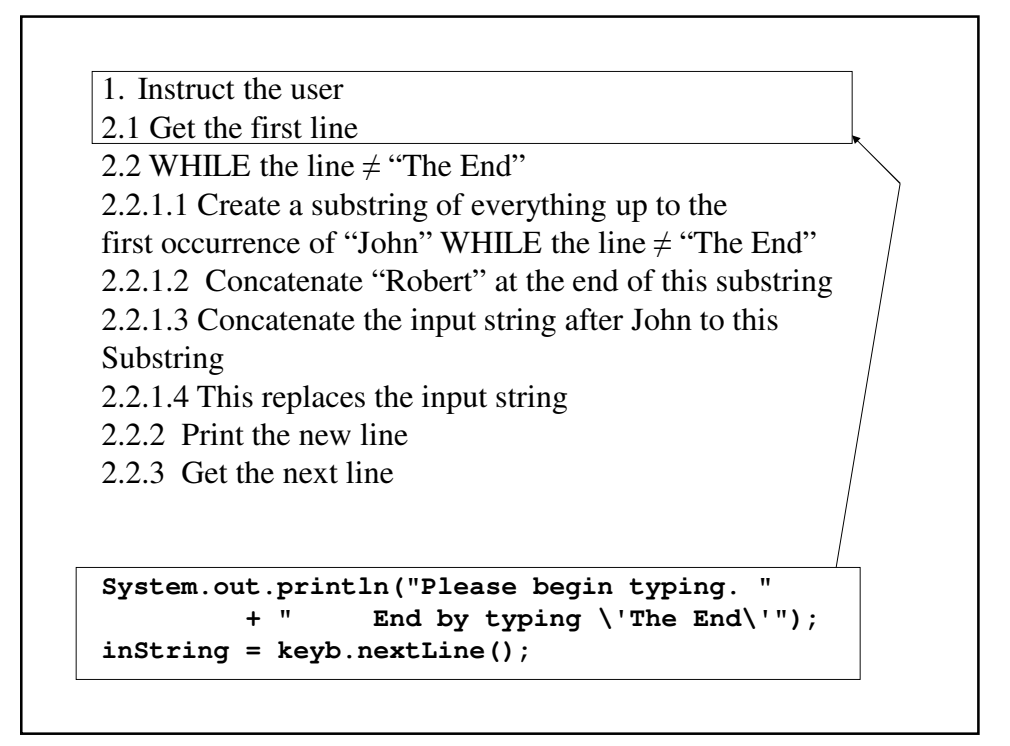

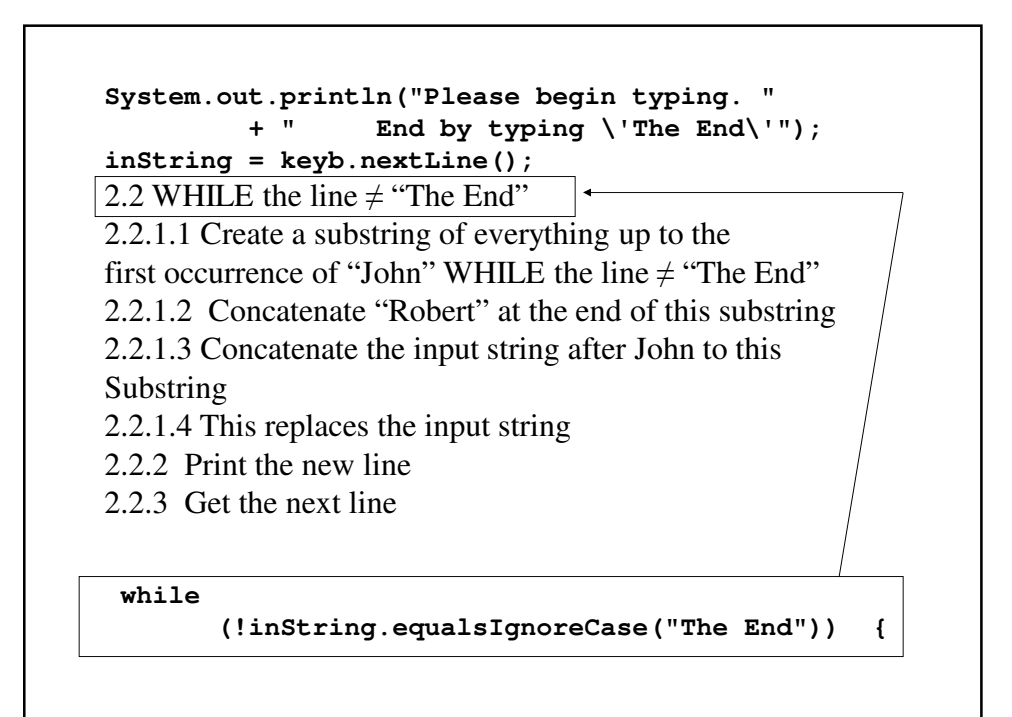

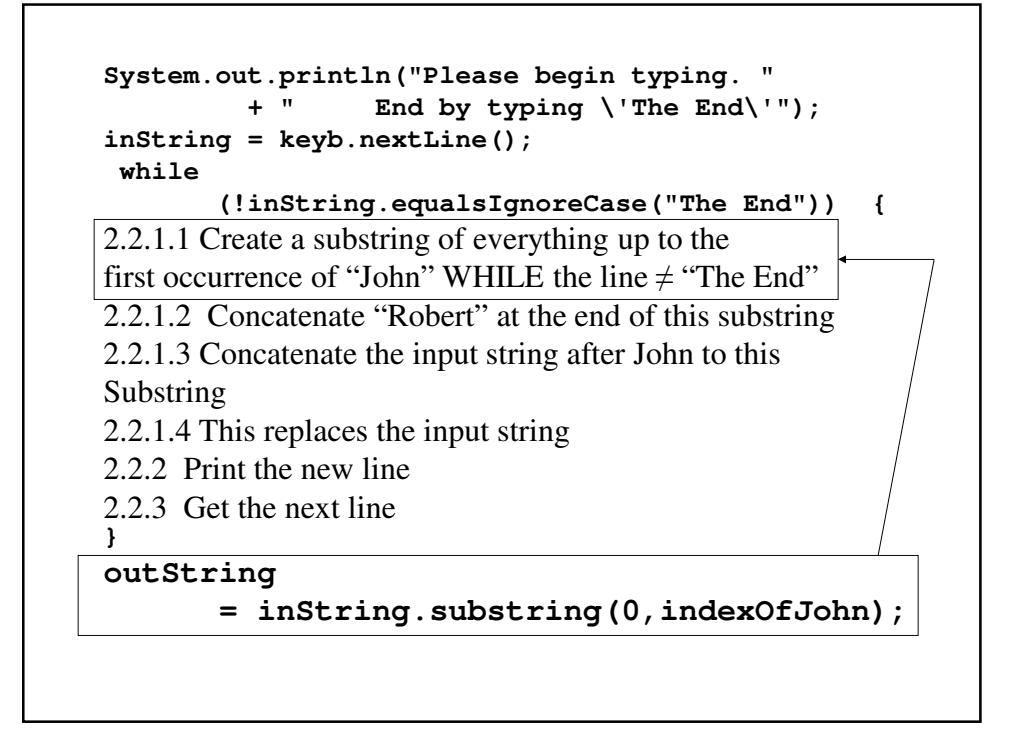

```
System.out.println("Please begin typing. "
         + " End by typing \'The End\'");
inString = keyb.nextLine();
 while
        (!inString.equalsIgnoreCase("The End")) {
outString 
      = inString.substring(0,indexOfJohn);
2.2.1.2 Concatenate "Robert" at the end of this substring
2.2.1.3 Concatenate the input string after John to this 
Substring
2.2.1.4 This replaces the input string
2.2.2 Print the new line
2.2.3 Get the next line
}
outString = outString.concat("Robert");
```
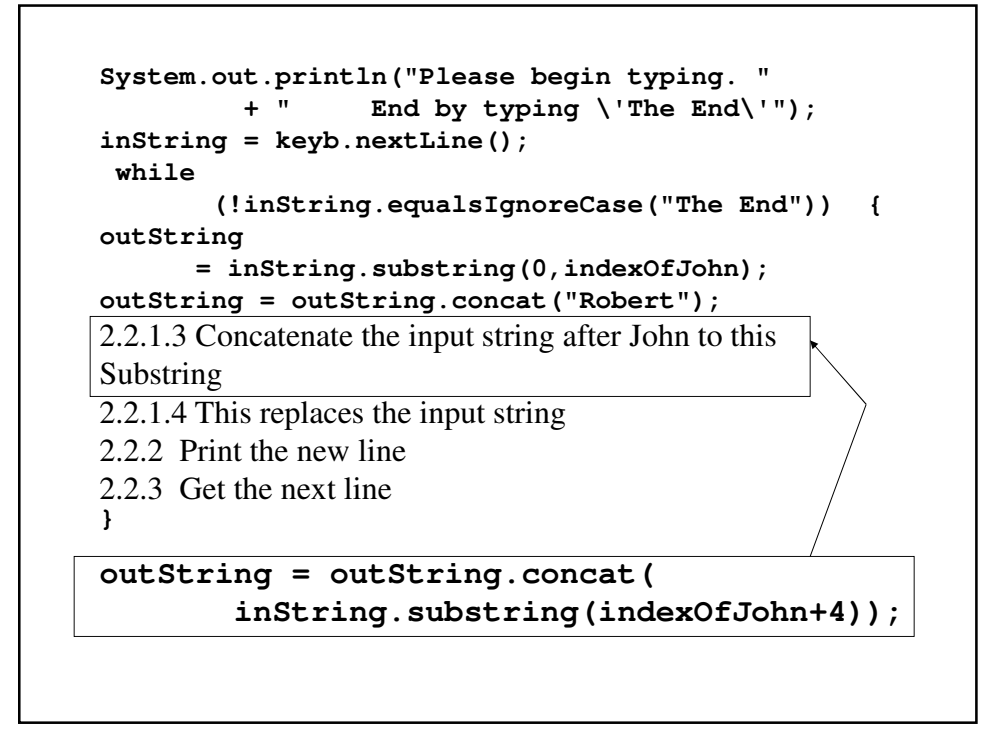

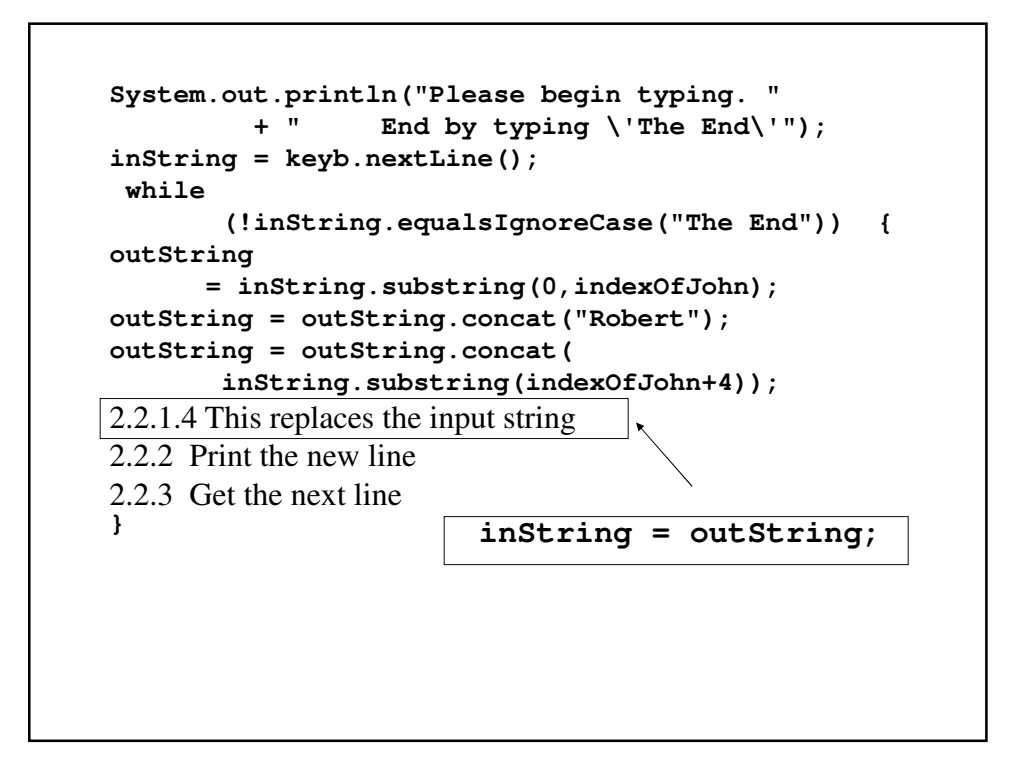

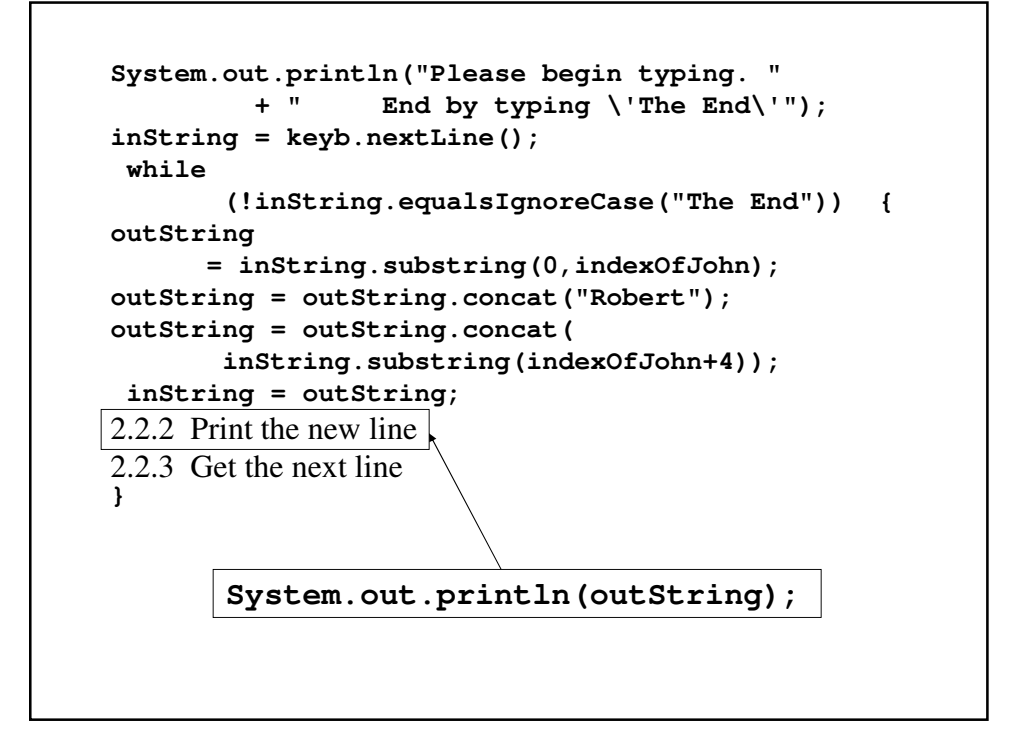

```
System.out.println("Please begin typing. "
         + " End by typing \'The End\'");
inString = keyb.nextLine();
while
       (!inString.equalsIgnoreCase("The End")) {
outString 
      = inString.substring(0,indexOfJohn);
outString = outString.concat("Robert");
outString = outString.concat(
       inString.substring(indexOfJohn+4));
 inString = outString;
System.out.println(outString);
2.2.3 Get the next line
}
      inString = keyb.nextLine();
```

```
Example: ChangeLetter.java
import java.util.Scanner;
public class ChangeLetter {
  // Change every occurrence of "John" in the
 // text of a form letter to "Robert"
 public static void main(String[] args) {
   Scanner keyb = new Scanner(System.in);
   // There are two strings - the input string
   // inString and the output string outString
   String inString = new String(),
           outString = new String();
```

```
// indexOfJohn is the position within the
// string where the next occurrence of John
// begins.
int indexOfJohn;
// Prompt the user and instruct him.her how
// to indicate the end of the letter
System.out.println("Please begin typing. "
     + " End by typing \'The End\'");
inString = keyb.nextLine();
// Keep changing as long as (s)he didn't 
// type "the end"
while
   (!inString.equalsIgnoreCase("The End")) {
  // Find the occurrence of John
  indexOfJohn = inString.indexOf("John");
```

```
// As long as there are more occurrences of 
// John, replace it with Robert
while (indexOfJohn != -1)// create a string with everything up to
  // "John"
  outString 
       = inString.substring(0,indexOfJohn);
  // Add "Robert" at the end of the
  // substring
  outString = outString.concat("Robert");
  // Concatenate everything in the input
  // string after the next occurrence of
  // "John"
  outString = outString.concat(
        inString.substring(indexOfJohn+4));
```

```
// This replaces the input string – get
        // the new value for indexOfJohn
        inString = outString;
        indexOfJohn = inString.indexOf("John");
      }
      // Output the new line of text
      System.out.println(outString);
      // Get the next line
      inString = keyb.nextLine();
    }
 }
}
```